# <span id="page-0-0"></span>Lecture 16: Multi-Version Concurrency Control

mighting 28) next vice

1 / 66

KERKER E DAG

# <span id="page-1-0"></span>Recap

 $2/66$ 

### Optimistic Concurrency Control

- The DBMS creates a private workspace for each txn.
	- ▶ Any object read is copied into workspace.
	- ▶ Modifications are applied to workspace.
- When a txn commits, the DBMS compares workspace **write set** to see whether it conflicts with other txns.
- If there are no conflicts, the write set is installed into the global database.

OCC Phases

# • **Phase 1 – Read**:

▶ Track the read/write sets of txns and store their writes in a private workspace.

#### • **Phase 2 – Validation**:

When a txn commits, check whether it conflicts with other txns.

#### • **Phase 3 – Write**:

If validation succeeds, apply private changes to database. Otherwise abort and restart the txn.

 $4E+4E+E$  2000  $4/66$ 

5 / 66

K 로 K K 로 K - 로 - KD Q Q O - T

# Today's Agenda

- Multi-Version Concurrency Control • Design Decisions
	- ▶ Concurrency Control Protocol
	- ▶ Version Storage
	- ▶ Garbage Collection
	- ▶ Index Management

# <span id="page-5-0"></span>Multi-Version Concurrency Control

6 / 66

제품 ▶ 제품 ▶ 이 품이 90 Q 사이 ...

# Multi-Version Concurrency Control

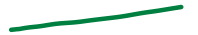

- The DBMS maintains multiple **physical versions** of a single **logical object** in the database:
	- ▶ When a txn writes to an object, the DBMS creates a new version of that object (instead of private workspace in OCC)
	- ▶ When a txn reads an object, it reads the newest version that existed when the txn started.

Shapshirt Joil Shor

 $MVTO$ <br> $MVTQ$  $= 990$ 7 / 66

8 / 66

**KEIKKEI DRA** 

#### MVCC HISTORY

- Protocol was first proposed in 1978 MIT PhD [dissertation.](http://publications.csail.mit.edu/lcs/specpub.php?id=773)
- First implementations was Rdb/VMS and InterBase at DEC in early 1980s.
	- ▶ Both were by Jim Starkey, co-founder of NuoDB.
	- ▶ DEC Rdb/VMS is now "Oracle Rdb"
	- ▶ InterBase was open-sourced as Firebird.
- Multi-Version Concurrency Control<br>NUC  $\lambda$   $\theta$ 
	- Writers don't block readers Readers don't block writers.
	- Read-only txns can read a **consistent snapshot** without acquiring locks.

 $\triangleright$  Use timestamps to determine visibility.

• Easily support **time-travel queries**.

Elock dent

MVJO

Timestary

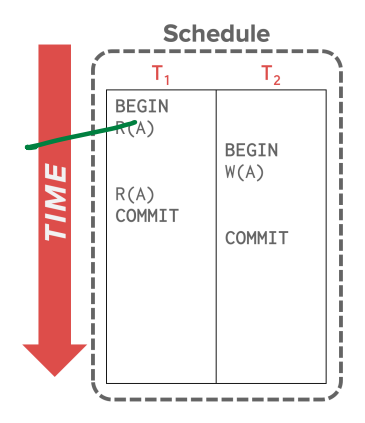

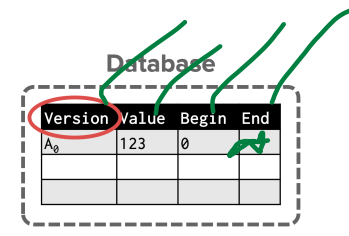

10 / 66 K 로 K K 로 K - 코 - YO Q O L

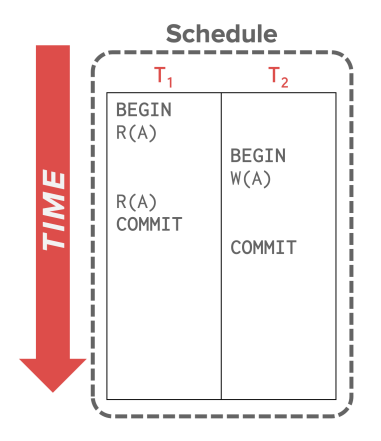

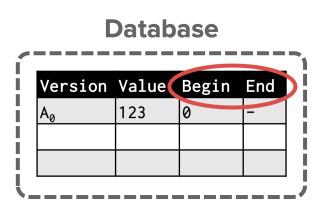

 $\kappa \geq \kappa$   $\kappa \geq \kappa$   $\geq$  990  $\kappa$  11/66

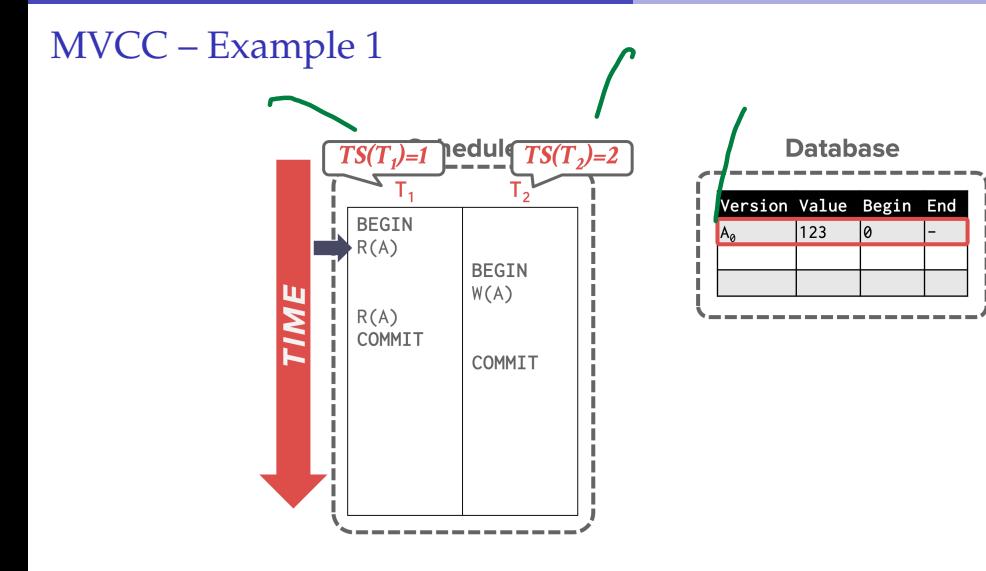

K 로 K K 로 K 도 로 K O Q O C H 12 / 66

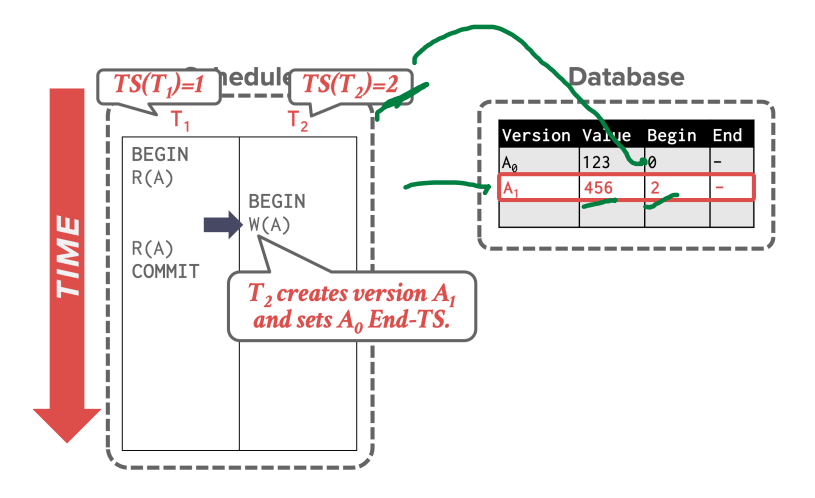

 $\kappa \geq \kappa$   $\kappa \geq \kappa$   $\geq$  990  $\kappa$  13/66

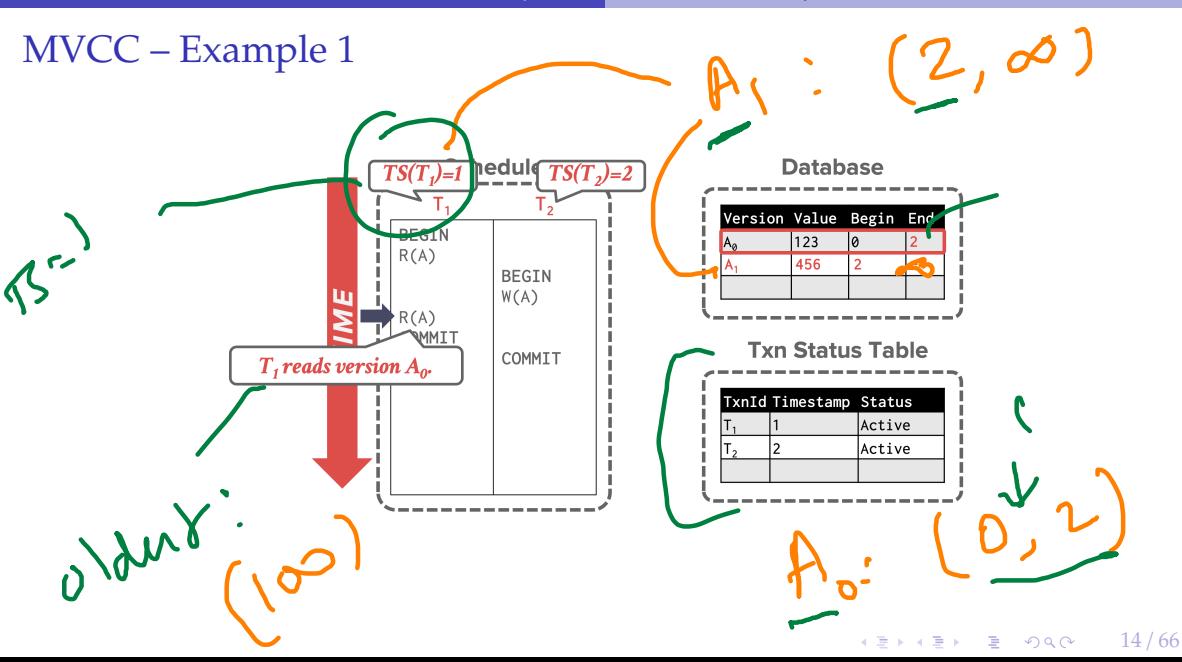

 $G|bH$ 

edule  $TS(T_2)=2$  $TS(T_i)=1$ **BEGIN**  $R(A)$  $W(A)$ **BEGIN**  $R(A)$ TIME  $W(A)$  $R(A)$ COMMIT COMMIT

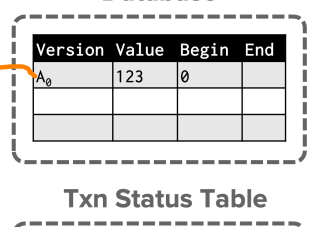

**Database** 

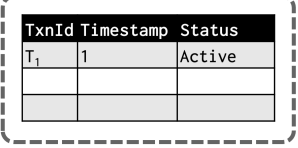

 $\lambda \geq \lambda$   $\lambda \geq \lambda$   $\geq$   $\geq$   $\Omega$   $\Omega$   $\sim$   $\sim$   $15/66$ 

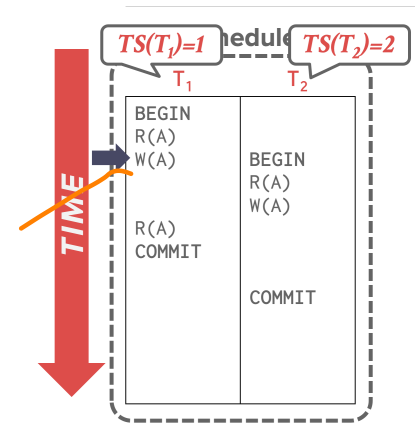

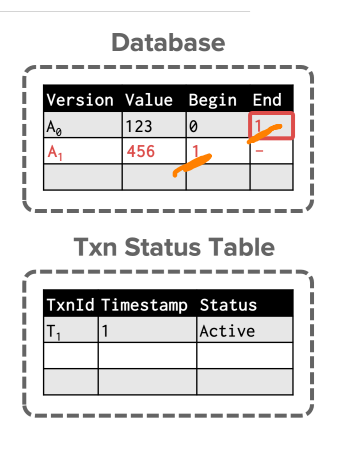

K 로 K K 로 K 도 로 K O Q O C H 16 / 66

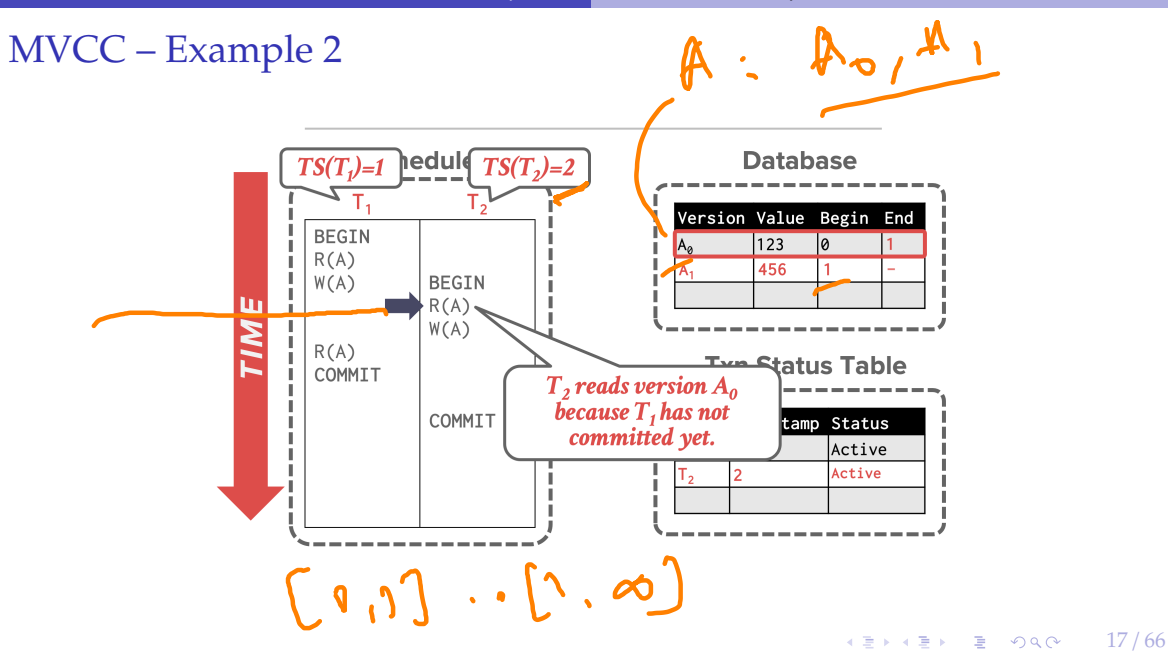

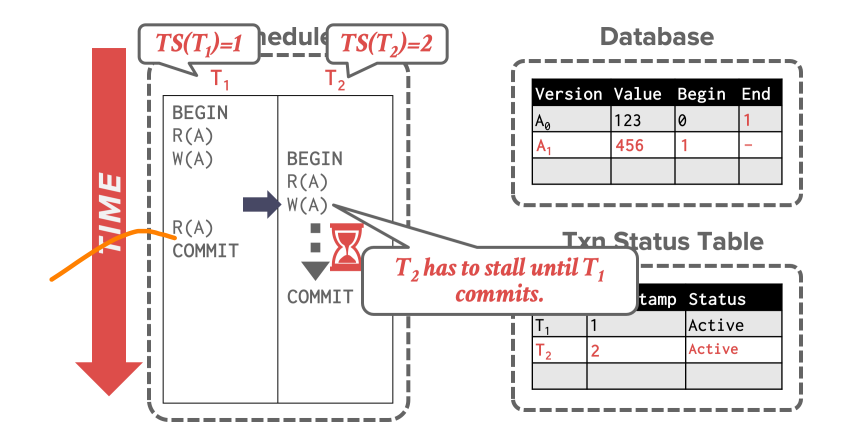

18 / 66 K 로 K K 로 K , 코 , K O Q O .

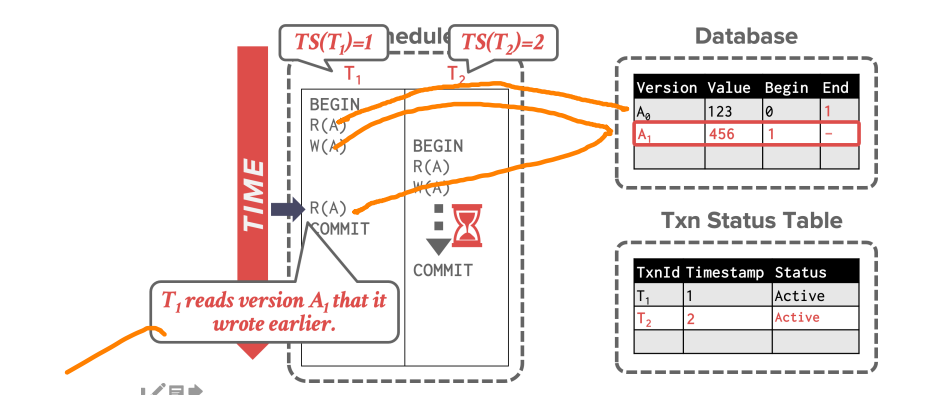

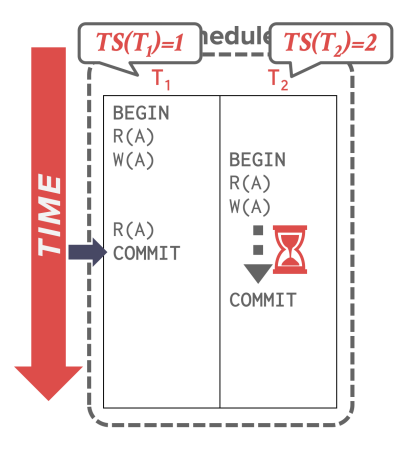

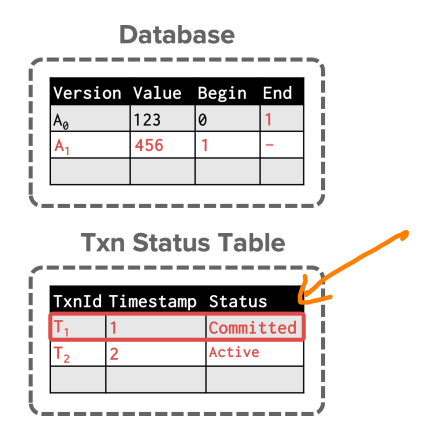

KEKKEK E KORO 20 / 66

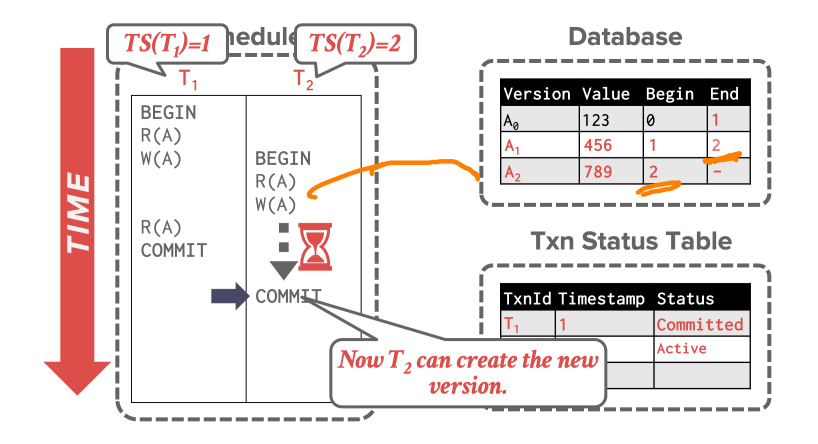

21 / 66 K 로 K K 로 K - 코 - KD Q Q X - 1

#### Multi-Version Concurrency Control

- MVCC is more than just a Concurrency Control protocol.
- It completely affects how the DBMS manages transactions and the database.

 $\longleftrightarrow$   $\overline{z}$   $\rightarrow$   $\overline{z}$   $\rightarrow$   $\circ$   $\circ$   $\circ$   $\sim$  22/66

• **Examples:** Oracle, SAP HANA, PostgreSQL, CockroachDB

 $MIZPL$ MVTD

#### MVCC Design Decisions

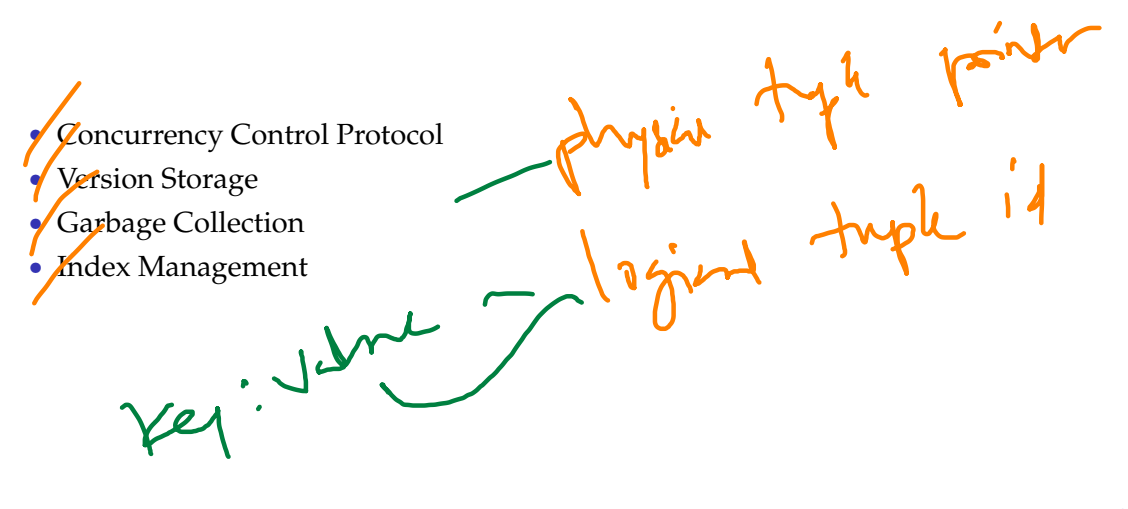

# <span id="page-23-0"></span>Concurrency Control Protocol

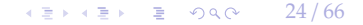

#### Concurrency Control Protocol

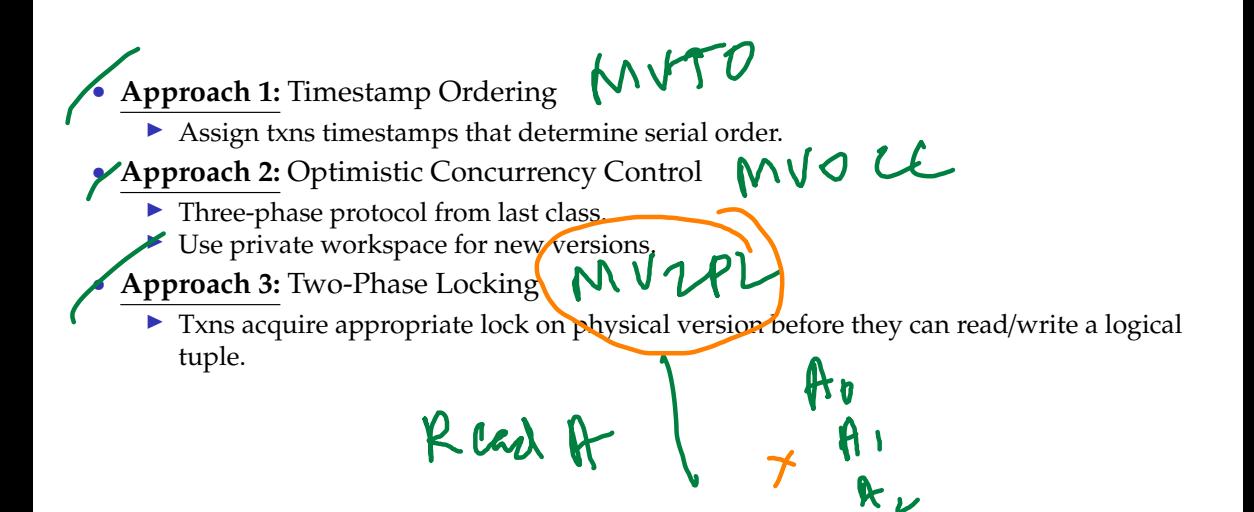

25 / 66

▶ 4 重 k → 重 → 約 Q Q →

# <span id="page-25-0"></span>Version Storage

26 / 66

Version Storage<br>Holland

- The DBMS uses the tuples' pointer field to create a **version chain** per logical tuple.
	- ▶ This allows the DBMS to find the version that is visible to a particular txn at runtime.
	- ▶ Indexes always point to the **head** of the chain.
- Different storage schemes determine where/what to store for each version.

 $\mathbf{y}$  of  $\mathbf{B}$  is  $\equiv$   $\Omega Q$ 

27 / 66

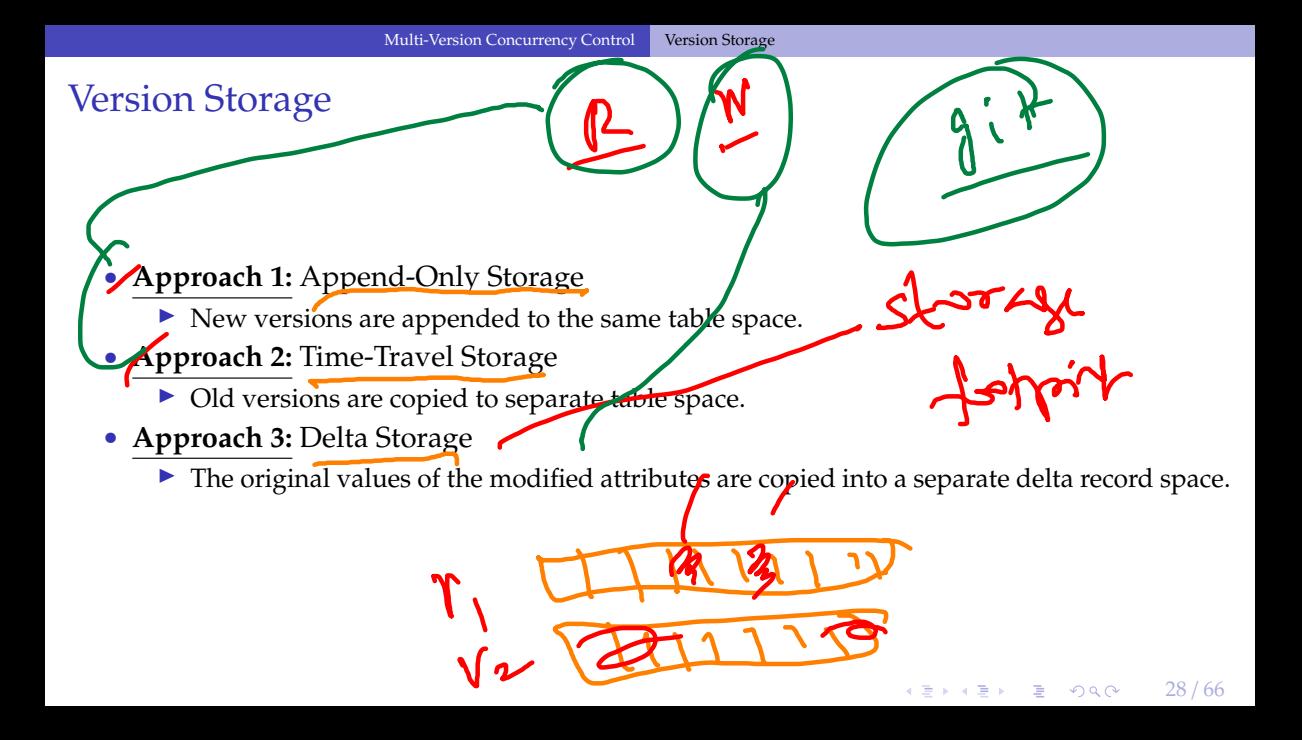

# Append-Only Storage

- All of the physical versions of a logical tuple are stored in the same table space. The versions are mixed together.
- On every update, append a new version of the tuple into an empty space in the table.

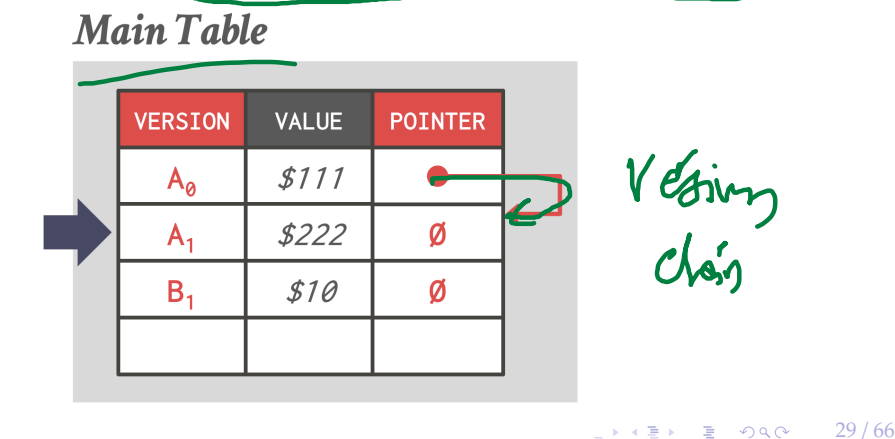

# Append-Only Storage

- All of the physical versions of a logical tuple are stored in the same table space. The versions are mixed together.
- On every update, append a new version of the tuple into an empty space in the table.

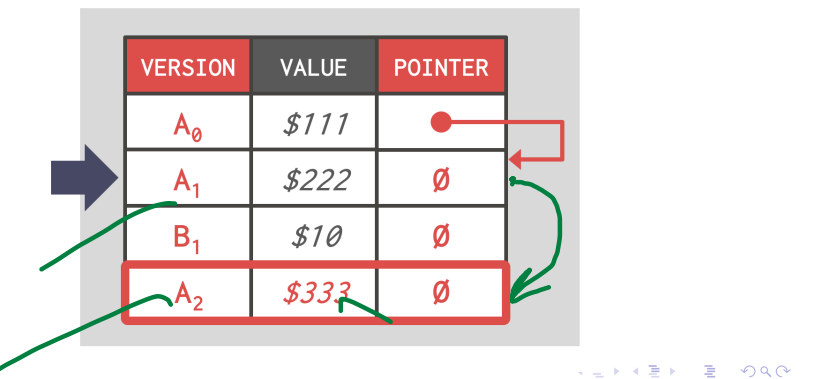

30 / 66

# **Main Table**

# Append-Only Storage

- All of the physical versions of a logical tuple are stored in the same table space. The versions are mixed together.
- On every update, append a new version of the tuple into an empty space in the table.

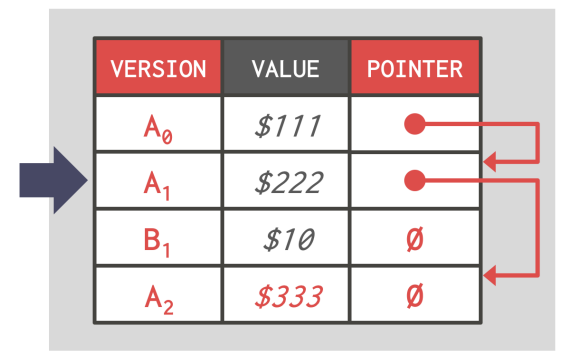

 $\rightarrow$   $\rightarrow$   $\equiv$   $\rightarrow$  990 31/66

# Main Table

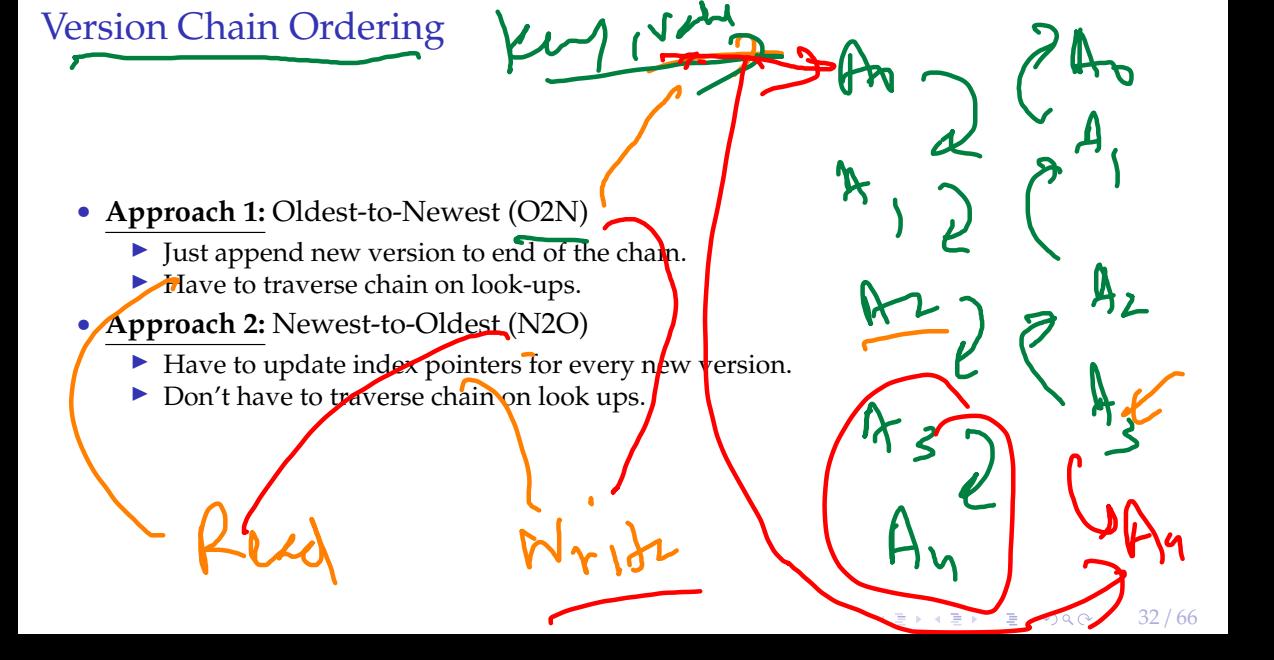

- On every update, copy the current version to the time-travel table. Update pointers.
- Overwrite master version in the main table. Update pointers.

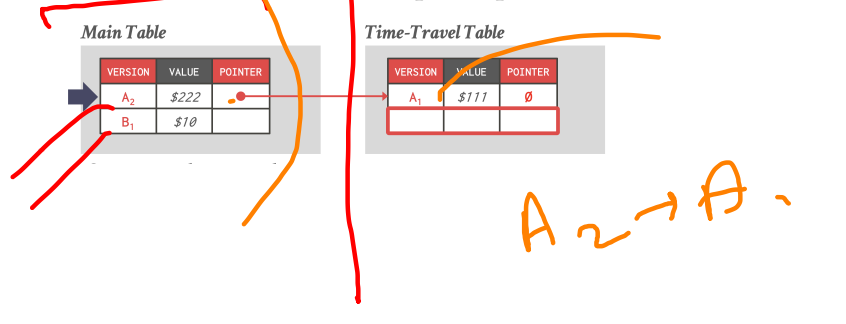

- On every update, copy the current version to the time-travel table. Update pointers.
- Overwrite master version in the main table. Update pointers.

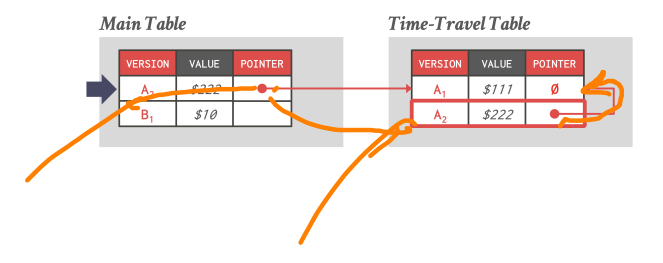

 $\sqrt{2}$   $\sqrt{2}$   $\sqrt{2$ 

- On every update, copy the current version to the time-travel table. Update pointers.
- Overwrite master version in the main table. Update pointers.

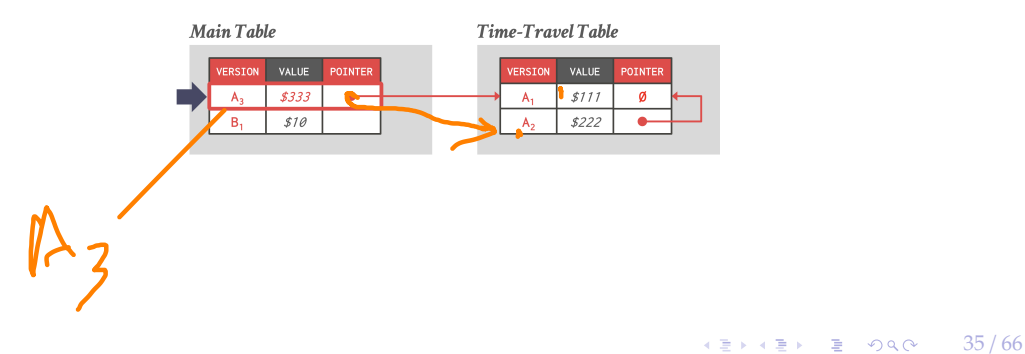

- On every update, copy the current version to the time-travel table. Update pointers.
- Overwrite master version in the main table. Update pointers.

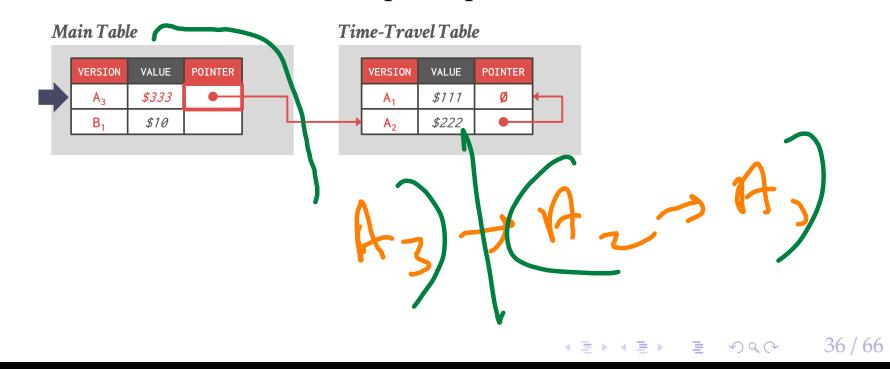

### Delta Storage

- On every update, copy only the values that were modified to the delta storage and overwrite the master version.
- Txns can recreate old versions by applying the delta in reverse order.

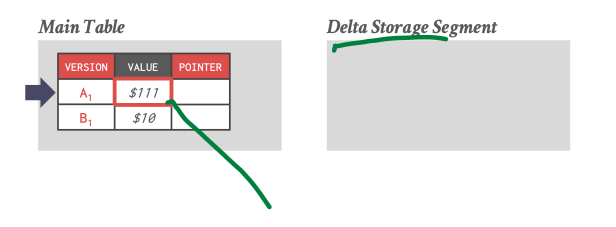

 $\sqrt{2}$   $\sqrt{2}$   $\sqrt{2$ 

# Delta Storage

- On every update, copy only the values that were modified to the delta storage and overwrite the master version.
- Txns can recreate old versions by applying the delta in reverse order.

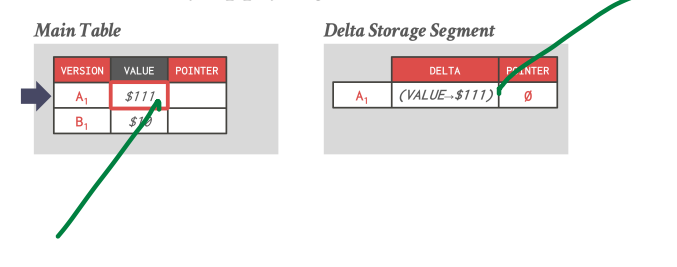

4 로 ▶ 4 로 ▶ 로 콘 9 Q Q - 38 / 66

# Delta Storage

- On every update, copy only the values that were modified to the delta storage and overwrite the master version.
- Txns can recreate old versions by applying the delta in reverse order.

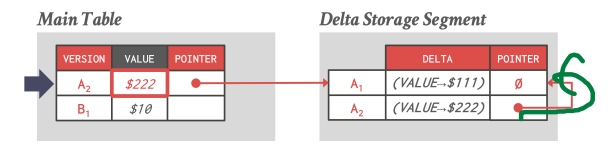

39 / 66

**KENKEN E DAO** 

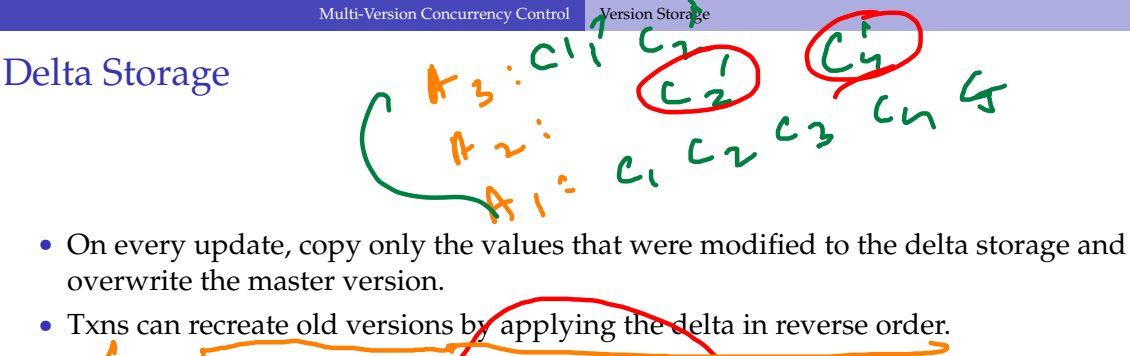

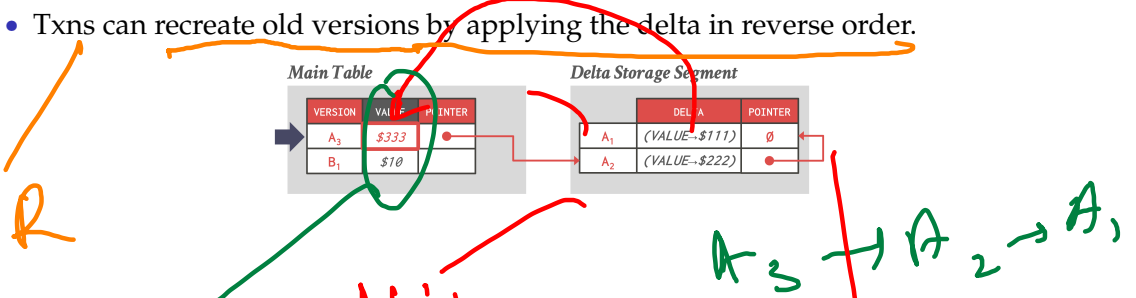

40 / 66

 $2990$ 

# <span id="page-40-0"></span>Garbage Collection

 $\lambda \geq \lambda$   $\lambda \geq \lambda$   $\geq$   $\geq$   $\infty$   $\sim$  41/66

### Garbage Collection

- The DBMS needs to remove **reclaimable** physical versions from the database over time.
	- ▶ No active txn in the DBMS can **see** that version (SI).
	- ▶ The version was created by an aborted txn.
- **Two additional design decisions:** 
	- ▶ How to look for expired versions?
	- $\triangleright$  How to decide when it is safe to reclaim memory?

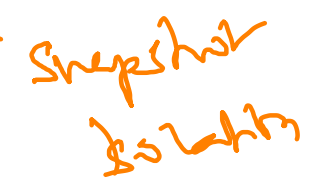

VACUM

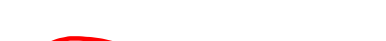

Garbage Collection

• **Approach 1:** Tuple-level

- $\blacktriangleright$  Find old versions by examining tuples directly.
- ▶ **Background Vacuuming** vs. **Cooperative Cleaning**

• **Approach 2:** Transaction-level

▶ Txns keep track of their old versions so the DBMS does not have to scan tuples to determine visibility.

4 로 ▶ 4 로 ▶ 로 코 9 9 9 0 4 4 3 / 6 6

#### • **Background Vacuuming:**

• Separate thread(s) periodically scan the table and look for reclaimable versions.

 $42 * 43 * 32 * 24$ 

• Works with any storage.

0240 420

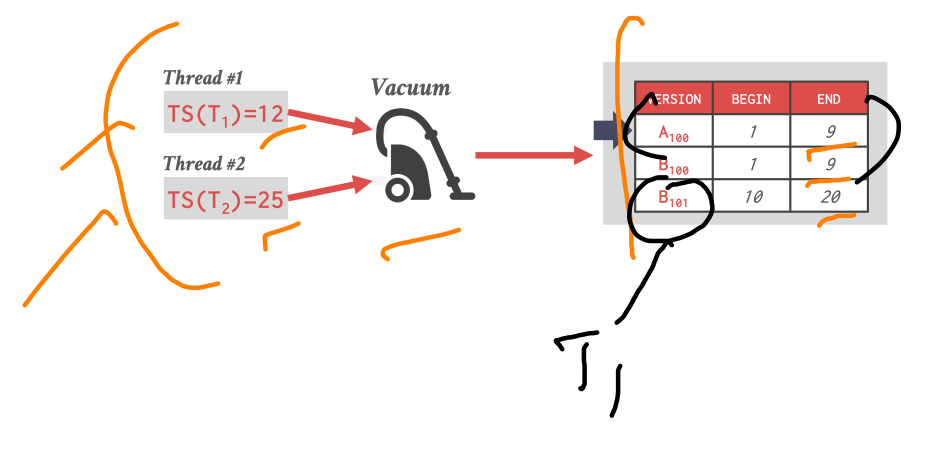

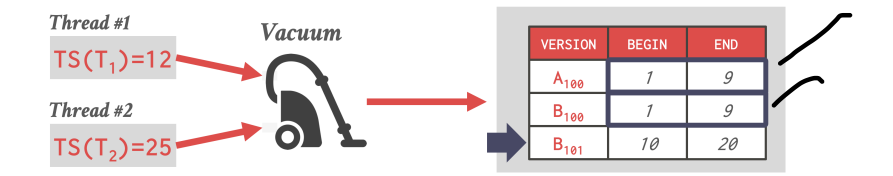

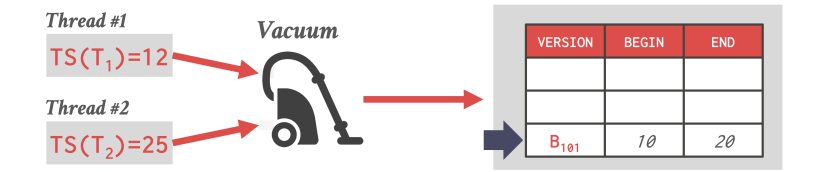

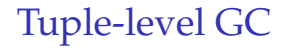

World ( with

48 / 66

4回ド 4回ドー 理 いのぬの

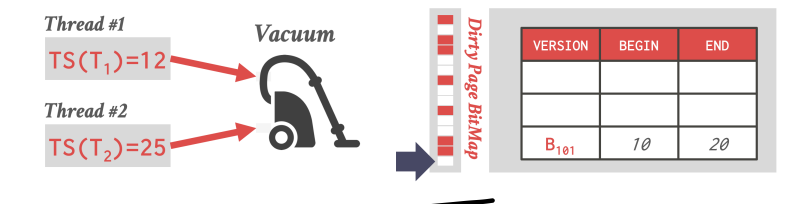

Postgouh  $\sqrt{3}$ 

Worker

Tuple-level GC

- **Cooperative Cleaning:**
- Worker threads identify reclaimable versions as they traverse version chain.

 $45$   $+5$   $+$  5  $-$  9 9  $-$  49 / 66

• Only works with O2N.

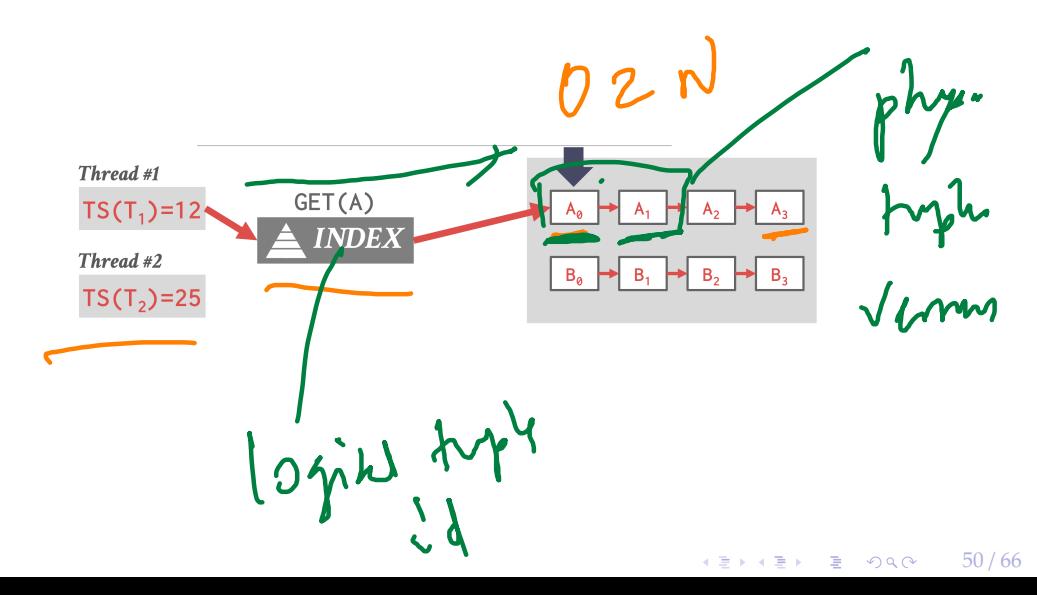

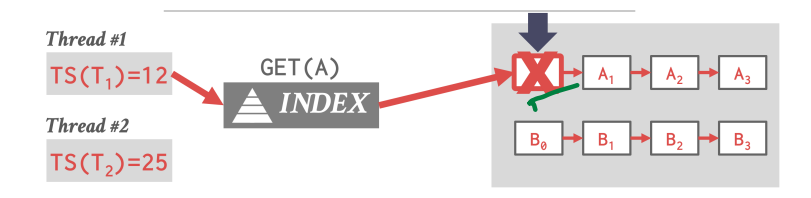

K 로 K K 로 K , L X X O K C 51 / 66

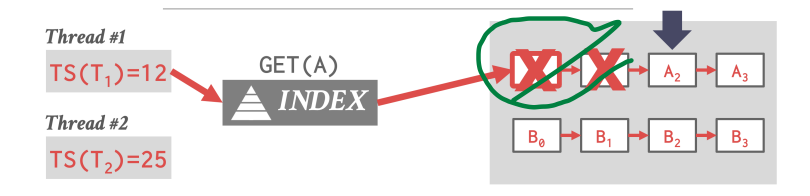

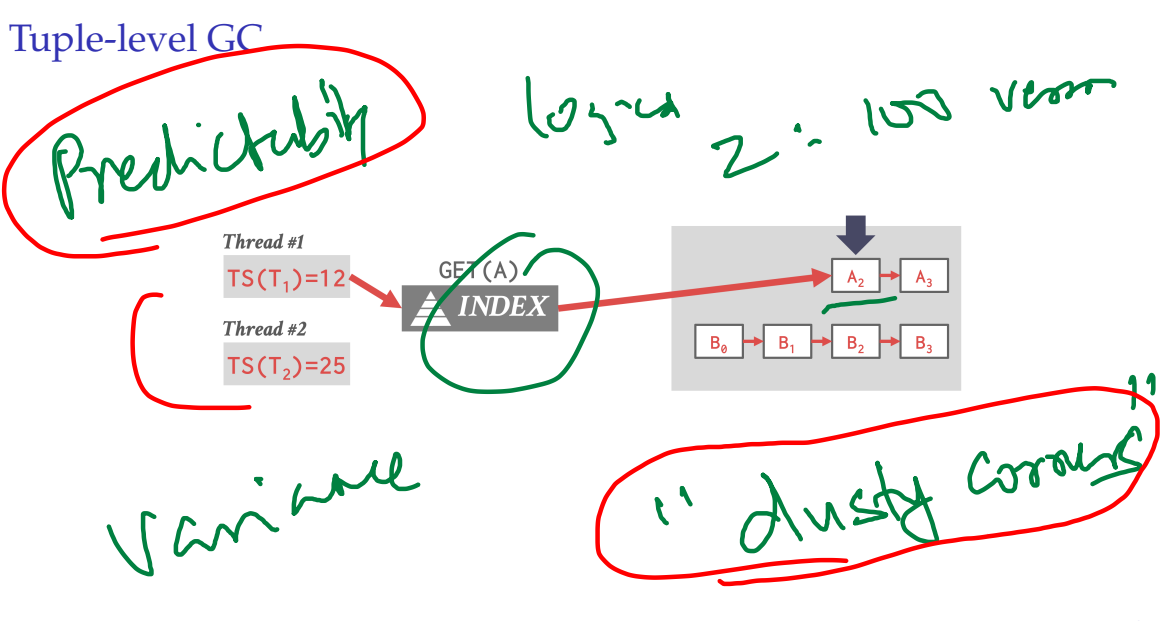

#### Transaction-level GC

- Each txn keeps track of its read/write set.
- The DBMS determines when all versions created by a finished txn are no longer visible.

 $\sqrt{2}$   $\sqrt{2}$   $\sqrt{2$ 

# <span id="page-54-0"></span>Index Management

55 / 66

#### Index Management

- Primary key indexes point to version chain head.
	- ▶ How often the DBMS has to update the pkey index depends on whether the system creates new versions when a tuple is updated.

empidle

▶ If a txn updates a tuple's pkey attribute(s), then this is treated as an DELETE followed by an INSERT.

56 / 66

Hyland

• Secondary indexes are more complicated. . .

4 로 ▶ 4 로 ▶ 로 로 9 9 9 0 - 57 / 66

Secondary Indexes

- **Approach 1:** Physical Pointers
	- $\triangleright$  Use the physical address to the version chain head.
- **Approach 2:** Logical Pointers
	- $\triangleright$  Use a fixed identifier per tuple that does not change.
	- ▶ Requires an extra indirection layer.
	- ▶ Primary Key vs. Tuple Id

#### Physical Pointers

 $EMP-CITY$  $PMP-1D$ **PRIMARY INDEX SECONDARY INDEX** 

**Append-Only<br>Newest-to-Oldest**  $A_{99}$   $A_{98}$   $A_{97}$  $A_{100}$ 

58 / 66

K 로 K K 로 K - 코 - KD Q Q K - 1

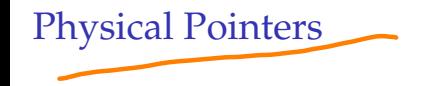

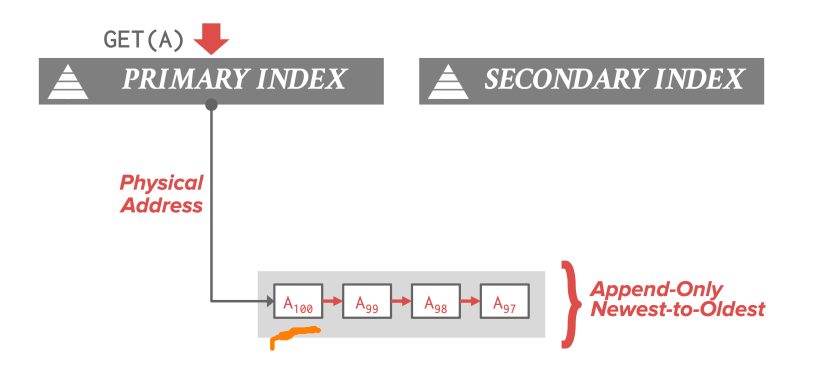

#### Physical Pointers

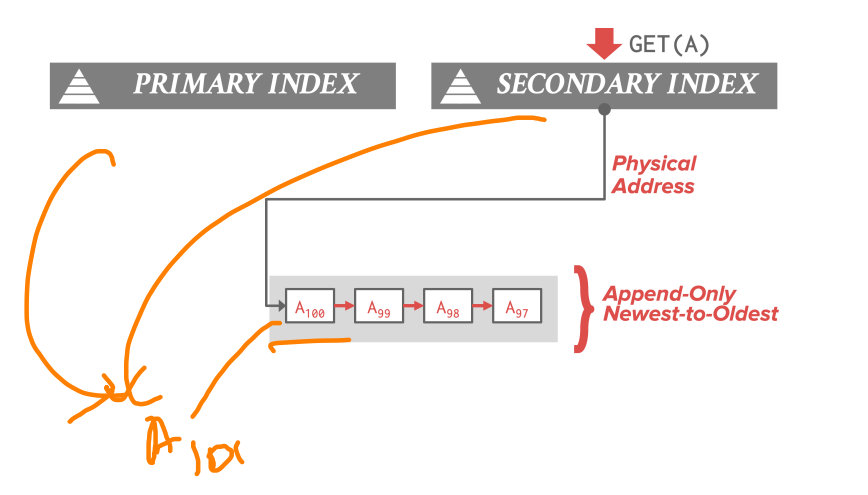

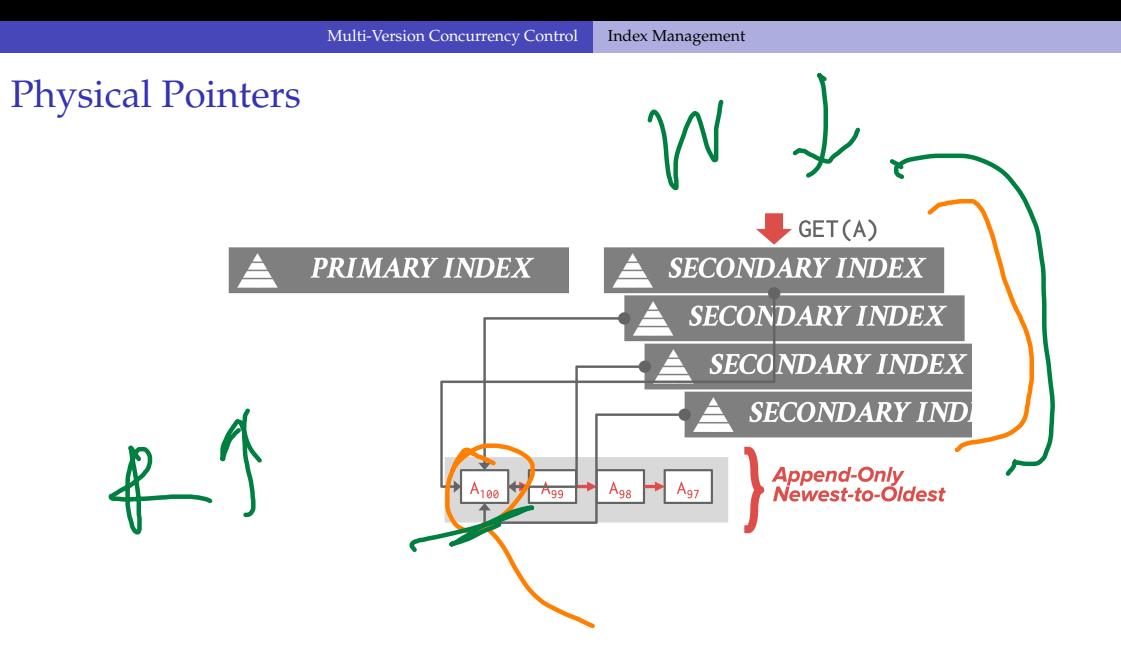

61 / 66 K 로 K K 로 K - 코 - KD Q Q C

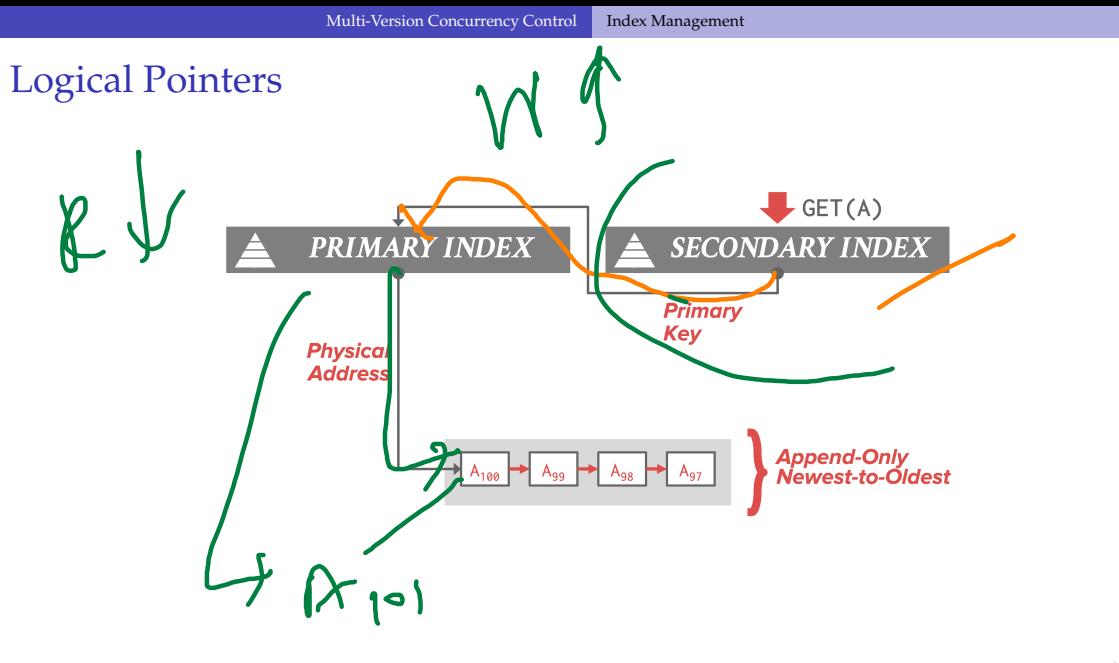

62 / 66 K 로 K K 로 K - 코 - KD Q Q C

#### Logical Pointers

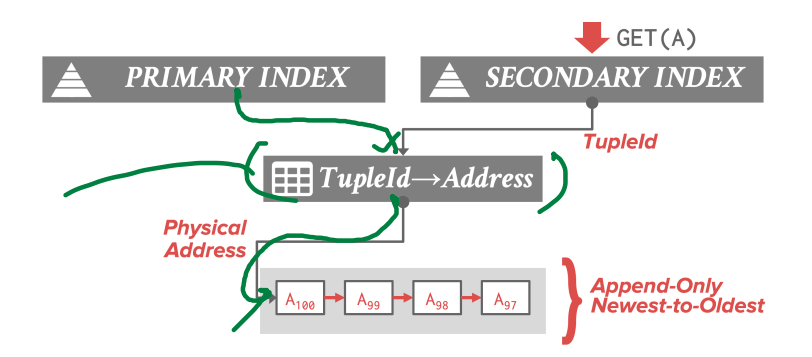

63 / 66

K 로 K K 로 K - 로 - K Q Q Q K

 $\sqrt{2}$ 

# MVCC Implementations

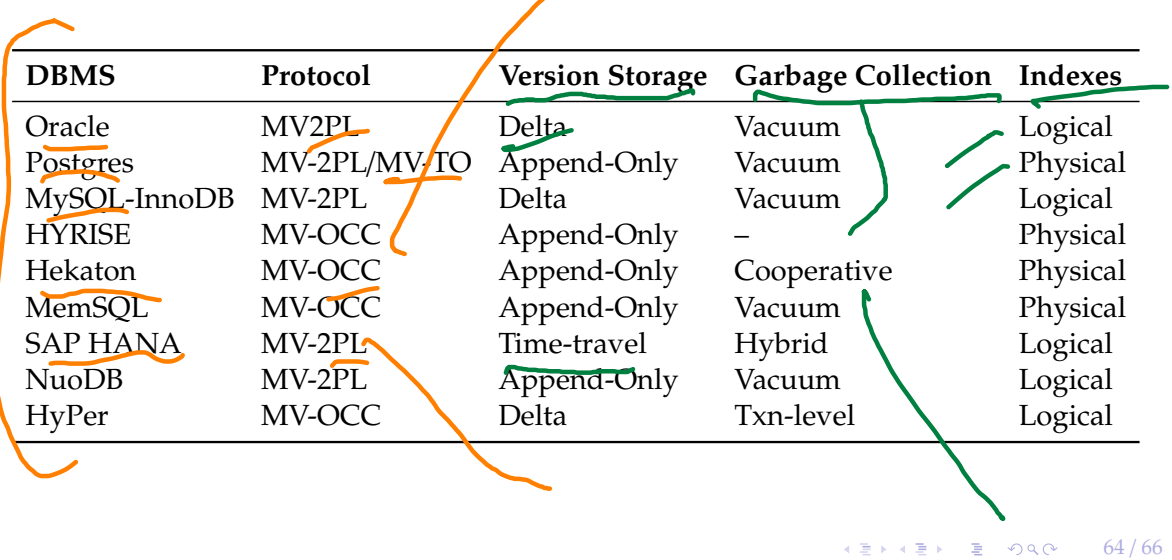

#### Conclusion

- MVCC is the widely used scheme in DBMSs.
- Even systems that do not support multi-statement txns (*e.g.*, NoSQL) use it.

have

65 / 66

K 로 K K 로 K - 로 - KD Q Q X - T

66 / 66

#### Next Class

• Advanced topics in Concurrency Control